# **Die räumliche Helmerttransformation in algebraischer Darstellung**

Autor(en): **Köchle, R.**

Objekttyp: **Article**

Zeitschrift: **Vermessung, Photogrammetrie, Kulturtechnik : VPK = Mensuration, photogrammétrie, génie rural**

Band (Jahr): **80 (1982)**

Heft 9

PDF erstellt am: **18.05.2024**

Persistenter Link: <https://doi.org/10.5169/seals-231178>

## **Nutzungsbedingungen**

Die ETH-Bibliothek ist Anbieterin der digitalisierten Zeitschriften. Sie besitzt keine Urheberrechte an den Inhalten der Zeitschriften. Die Rechte liegen in der Regel bei den Herausgebern. Die auf der Plattform e-periodica veröffentlichten Dokumente stehen für nicht-kommerzielle Zwecke in Lehre und Forschung sowie für die private Nutzung frei zur Verfügung. Einzelne Dateien oder Ausdrucke aus diesem Angebot können zusammen mit diesen Nutzungsbedingungen und den korrekten Herkunftsbezeichnungen weitergegeben werden.

Das Veröffentlichen von Bildern in Print- und Online-Publikationen ist nur mit vorheriger Genehmigung der Rechteinhaber erlaubt. Die systematische Speicherung von Teilen des elektronischen Angebots auf anderen Servern bedarf ebenfalls des schriftlichen Einverständnisses der Rechteinhaber.

## **Haftungsausschluss**

Alle Angaben erfolgen ohne Gewähr für Vollständigkeit oder Richtigkeit. Es wird keine Haftung übernommen für Schäden durch die Verwendung von Informationen aus diesem Online-Angebot oder durch das Fehlen von Informationen. Dies gilt auch für Inhalte Dritter, die über dieses Angebot zugänglich sind.

Ein Dienst der ETH-Bibliothek ETH Zürich, Rämistrasse 101, 8092 Zürich, Schweiz, www.library.ethz.ch

## **http://www.e-periodica.ch**

richtig, auch diese mit einem Lohn zu bewerten. Wir unterstellten im Modell hiefür Fr. 26 000.-. Unter diesen Annahmen ergeben sich Nutzen-Kosten-Relationen, wie sie in Tabelle 4 aufgeführt sind.

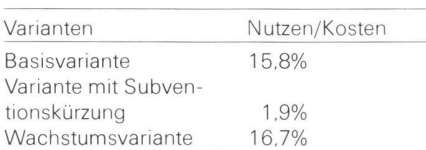

Tab.4 Deckungsgrad der volkswirtschaftli-<br>chen Kosten der Meliorationssubventionen durch Mehreinkommen der subventionierten Faktoren

In der Basisvariante sind also 15,8% der volkswirtschaftlichen Kosten der rationssubventionen durch Mehreinkommen der subventionierten Faktormenge gedeckt, d. h. dieser Anteil kann als Einkommenstransfer interpretiert werden. Der Wert der Wachstumsvariante liegt mit 16,7% nur unwesentlich höher. Dies ist einerseits auf die eng vorgegebene Beschränkung des schaftswachstums und anderseits auf die Annahme konstanter Opportunitätskosten, die unabhängig von der jeweiligen Wirtschaftslage sind, zurückzuführen. Ein Vergleich mit dem bescheide-Wert von 1,9% bei der Variante mit Subventionskürzung zeigt, wie empfindlich das Nutzen-Kosten-Verhältnis auf die Subventionshöhe reagiert.

Es stellt sich nun die Frage, wie die Grössenordnung dieser Koeffizienten zu beurteilen ist.

Als erstes ist zu bedenken, dass Gesamtmeliorationen mit Güterzusammenlegungen, Wegebauten usw, Werke sind, die nur als kollektive Aktionen durchgeführt werden können. Nun ist aber der individuelle, einzelbetriebliche Nutzen offensichtlich nicht so gross, dass sich, bei voller Kostenfolge, die Gruppe der Betroffenen aus eigener Initiative dazu entschliessen kann, solche Werke durchzuführen. Damit entstehen aber auch jene «Nebennutzen» einer Melioration nicht, an denen die Nicht-Betroffenen, der Staat, die Öffentlichkeit interessiert sind. Als solche Nebennutzen können allgemein angeführt werden: Die bessere Erreichung anerkannter agrarpolitischer Ziele, wie z.B. die Existenzsicherung flächenabhängiger Familienbetriebe mit vergleichbarer Einkommenslage, die Erhaltung einer standortgerechten Produktion und eine kostengünstige Landschaftspflege. Ferner ist die bessere Erreichung gesamtschweizerischer und regionaler öffentlicher Zielsetzungen zu erwähnen, z. B. die Ausscheidung und Erhaltung von Naturschutzgebieten, die<br>Erleichterung der Regionalplanung der Regionalplanung durch Entflechtung, die Erschliessung als Erholungsraum usw. Will die Öffentlichkeit die erwähnten Zielsetzungen, die grösstenteils den Charakter öffentli-Güter aufweisen, über eine Gesamtmelioration erreichen, hat sie sich durch Kostenübernahme an dem Werk zu beteiligen. Dies hat in dem Ausmass zu geschehen, dass sich die direkt Betroffenen aufgrund von individuellen Nutzen-Kosten-Überlegungen dazu schliessen, Meliorationen zuzustimmen. Wie unsere Überlegungen gezeigt ha-

ben, kann das bei der heute üblichen Kostenteilung durchaus der Fall sein. Es besteht u. E. hiefür genügend schaftlicher Anreiz.

Eine schlüssige Nutzen-Kosten-Analyse für die verbleibenden rund 84% der Subventionskosten kann nicht erfolgen, weil die Mehrzahl der angestrebten Nutzen nicht-monetärer Art und nicht quantifizierbar sind. Wir gelangen aber immerhin zu einer indirekten Bewertung, indem wir sagen können, dass ihnen bei ausgeglichener Bilanz mindestens ein Wert im Umfang von ca. 84% der volkswirtschaftlichen Kosten der Meliorationssubventionen zukommen muss.

Ob den angestrebten öffentlichen Zielsetzungen tatsächlich dieser Wert zugemessen wird, ist subjektiv und letztlich ein politischer Entscheid, der nicht Gegenstand unserer Arbeit ist.

Zum Schluss sei erwähnt, dass gegen unseren Ansatz, unsere Vorgehensweise. Kritik ins Feld geführt werden kann. Unser Projekt stellt aber immerhin den ersten Versuch dar, die regional- und volkswirtschaftlichen Konsequenzen nes so bedeutenden Werkes, wie es eine Gesamtmelioration darstellt, vor dessen Abschluss quantitativ zu erfassen bzw. abzuschätzen. Dieser methodische Versuch ist sicher noch verbesserungsfähig.

Adresse der Verfasser: Beat Looser, Dipl. Ing, agr. ETH, Bachtelstrasse 59, CH-8620 Wetzikon Dr. Peter Rieder, Prof. ETH, Meierwis17, CH-8606 Greifensee

## Die räumliche Helmerttransformation in algebraischer **Darstellung**

R, Köchle

Durch rein algebraische Überlegungen, ohne von den Drehwinkeln explizit Gebrauch zu machen, gelangt man zu untenstehendem Formelsatz für die formationsparameter der räumlichen Helmerttransformation  $\overline{y}_i = \mu A x_i + y_0$  eines Punkthaufens mit Koordinaten x<sub>i</sub> auf einen andern Punkthaufen mit Koordinaten Vi

Bei der Herleitung wird dem Operator  $(x)$  des Vektorproduktes eine andere als die gewohnte Auslegung gegeben, wodurch der fugenlose Einbau des Vektorproduktes in den Matrixkalkül möglich wird.

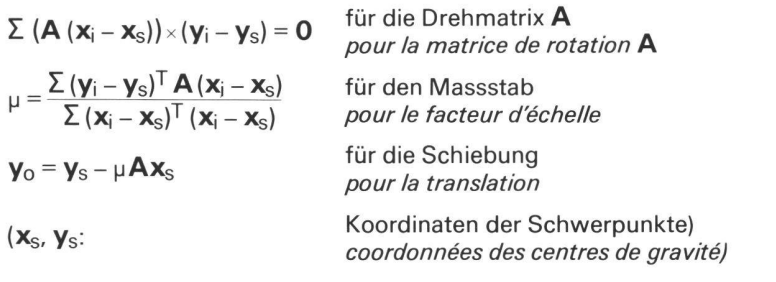

## 1. Ansatz und Aufstellen der Minimumbedingung

Wir gehen vom Bild zweier Haufen einander paarweise zugeordneter (= homologer) Punkte aus, die räumlich getrennt liegen und in ein kartesisches Koordinatensystem eingebettet seien. Die Ortsvektoren des ersten Haufens seien  $x_1, x_2, ..., x_n$  und die des zwei-Haufens y<sub>1</sub>, y<sub>2</sub>, ..., y<sub>n</sub>. Gesucht ist eine Transformation

 $\overline{y}_i = \mu A x_i + y_0$  mit  $A^T A = AA^T = I$  (1.1)

die durch Schieben, Drehen und dern des Massstabs den ersten Haufen

Institut für Geodäsie und Photogrammetrie ETH-Hönggerberg. CH-8093 Zürich Separata Nr. 37

Au travers de réflexions purement algébriques, sans explicitement faire usage des angles de rotation, on obtient le système d'équations ci-dessus pour les paramètres de la transformation de Helmert dans l'espace  $\overline{y}_i = \mu A x_i + y_o$  d'un ensemble de points avec coordonnées  $x_i$  sur un autre ensemble de points avec coordonnées  $y_i$ . Au cours de l'établissement des formules, l'opérande (x) du produit vectoriel est interprété différamment qu'à l'ordinaire, ce qui rend possible l'introduction du produit vectoriel dans le calcul matriciel.

möglichst gut dem zweiten Haufen annähert. Als Optimierungsprinzip dert man, dass die Summe der Abstandsquadrate zwischen homologen Punkten des einen und des andern Haufens minimal werde, was mit den Residuen Vj in der Formelsprache lautet

$$
\mathbf{v}_i = \overline{\mathbf{y}}_i - \mathbf{y}_i = \mu \mathbf{A} \mathbf{x}_i + \mathbf{y}_0 - \mathbf{y}_i \tag{1.2}
$$
\n
$$
\varphi = \sum \mathbf{v}_i^{\top} \mathbf{v}_i = \text{Min.} \tag{1.3}
$$

Eine Transformation der Art (1.1) wird als Ähnlichkeitstransformation und mit der Zusatzbedingung (1.3) als Helmerttransformation bezeichnet.

#### Notation:

£, e, ë seien auf die Schwerpunkte der einzelnen Punkthaufen bezogene x, y,  $\overline{y}$ .

Zur Vereinfachung der Schreibweise werden künftig die Indizes an den Grössen **x, y,**  $\overline{\mathsf{y}},$  **ξ, ε, ε៑, v** weggelassen; wo diese Symbole unter dem Summenzeichen erscheinen, muss man sie sich über ihre n Werte summiert denken.

Aus den 3n + 6 skalaren Gleichungen (1.1) und mit (1.2), (1.3) gilt es, 7 Transformationsparameter zu finden, nämlich die drei Komponenten von yo, den Massstabsfaktor  $\mu$  und 3 wesentliche Parameter für A. Das Problem wurde in der Literatur schon oft behandelt, seine Schwierigkeit liegt in der Nichtlinearität der Orthogonalitätsbeziehungen  $A<sup>T</sup>A = I$ . Man hat in den frühen Ansätzen den in der Ausgleichungsrechnung üblichen Weg der Linearisierung durch Anbringen von kleinen Verbesserungen an Näherungswerten dreier unbekannter Drehwinkel beschritten (z. B. Rinner [1]) und auch den allgemeinen Fall beliebig korrelierter Punktkoordinaten miteinbezogen (Wolf [2], S. 455). Die genaue Lösung ist dann das Ergebnis einer Iteration. M. Tienstra [3], der mit andern Parametern als den Drehwinkeln arbeitet, gelang es durch scharfsinnige mathematische Überlegungen, eine iterationsfreie Lösung für A zu finden; er zeigt auch, dass sich die Lösung auf ein Eigenwertproblem reduzieren lässt und nicht unbedingt eindeutig zu sein braucht. In der vorliegenden Arbeit wollen wir ganz konventionell vorgehen, durchwegs in Matrixnotation arbeiten und sehen, wohin uns die Formeln führen.

Für einen stationären Wert von  $\varphi$  (also auch für ein Minimum) folgt aus (1.3)

 $\partial_2 d\varphi = \sum \mathbf{v}^\top d\mathbf{v} = \sum d\mathbf{v}^\top \mathbf{v} = 0$  (1.4)

Das Bilden des Differentials dv in (1.2) und Einsetzen in (1.4) führt auf den Ausdruck

$$
\Sigma \mathbf{v}^T d\mathbf{v} = \Sigma \mathbf{v}^T (d\mu A \mathbf{x} + \mu dA \mathbf{x} + d\mathbf{y}_0)
$$
  
=  $d\mu \Sigma \mathbf{v}^T A \mathbf{x} + \mu \Sigma \mathbf{v}^T dA \mathbf{x} +$   
 $(\Sigma \mathbf{v}^T) d\mathbf{y}_0 = 0$  (1.5)

aus dem sich die unbekannten Parameter berechnen lassen.

#### 2. Lösen der Minimumbedingung für die Schiebung und den Massstab

Der Ausdruck in (1.5) muss identisch verschwinden für beliebige zulässige Änderungen in  $\mu$ , **A** und  $\gamma_0$ . Wir wollen daraus die Folgerungen ziehen.

## Das Glied mit dyo:

Das skalare Produkt dy<sub>o</sub><sup>T</sup>  $\Sigma$  v muss zu null werden für beliebige Vektoren  $dy_0$ . Das kann nur geschehen, wenn

$$
\Sigma v = \Sigma \overline{y} - \Sigma y = 0 \qquad (2.1)
$$

gilt. Daraus folgt, wenn man die Koordinaten der Schwerpunkte mit

$$
\mathbf{x}_{\rm S} = \frac{1}{n} \Sigma \mathbf{x}, \ \mathbf{y}_{\rm S} = \frac{1}{n} \Sigma \mathbf{y}, \ \overline{\mathbf{y}}_{\rm S} = \frac{1}{n} \Sigma \overline{\mathbf{y}} \ (2.2)
$$

einführt,

$$
\overline{\gamma}_{\text{S}}=\gamma_{\text{S}}
$$

Man kann diese bekannte Tatsache ausdrücken als

(2.3)

Satz 1: Bei der Helmerttransformation wird der Schwerpunkt des beweglichen mit dem Schwerpunkt des festen Punkthaufens zusammengelegt.

Durch Mitteln von (1.1) über alle Punkte und mit (2.3) ergibt sich für  $y_0$  der Ausdruck

$$
\mathbf{y}_{\mathrm{O}} = \mathbf{y}_{\mathrm{S}} - \mu \mathbf{A} \mathbf{x}_{\mathrm{S}} \tag{2.4}
$$

und (1.1) lässt sich in der Form

$$
\overline{\mathbf{y}} = \mathbf{y}_{\rm S} + \mu \mathbf{A} (\mathbf{x} - \mathbf{x}_{\rm S}) \tag{2.5}
$$

darstellen. Führt man die auf die Schwerpunkte bezogenen Koordinaten

$$
\begin{aligned} \n\overline{\xi} &= \mathbf{x} - \mathbf{x}_{\text{S}} \,, \, \varepsilon = \mathbf{y} - \mathbf{y}_{\text{S}} \,, \\ \n\overline{\varepsilon} &= \overline{\mathbf{y}} - \overline{\mathbf{y}}_{\text{S}} = \overline{\mathbf{y}} - \mathbf{y}_{\text{S}} \n\end{aligned} \tag{2.6}
$$

ein, so vereinfacht sich (2.5) zur chung

$$
\overline{\epsilon} = \mu \mathbf{A} \xi \tag{2.7}
$$

die wir unsern weitern Entwicklungen zu Grunde legen werden. Aus (1.2) folgt wegen (2.6) und (2.3) auch

$$
\mathbf{v} = \overline{\mathbf{\varepsilon}} - \mathbf{\varepsilon} = \mu \mathbf{A} \overline{\mathbf{\xi}} - \mathbf{\varepsilon}
$$
 (2.8)

#### Das Glied mit du:

Der Differentialausdruck (1.5) gilt für beliebig liegende Koordinatensysteme, also auch für eines mit dem Ursprung in  $x_s$  und die darauf bezogenen Koordinaten  $\xi$ . Damit das erste Glied in (1.5) für beliebiges du verschwinde, muss gelten

## $\Sigma$  v<sup>T</sup>A $\xi$  = 0 oder auch  $\Sigma$  v<sup>T</sup> $\overline{\epsilon}$  = 0 (2.9)

der zweite Ausdruck wegen (2.7), weil  $\mu \neq 0$ . Mit (2.8) wird aus (2.9)

$$
\Sigma \mathbf{v}^{\top} \overline{\epsilon} = \Sigma \overline{\epsilon}^{\top} \overline{\epsilon} - \Sigma \overline{\epsilon}^{\top} \epsilon = 0 \qquad (2.10)
$$

Weiter ergibt vormultiplizieren von (2.8) mit  $v^T$ , aufsummieren und Berücksichtiqung von  $(2.9)$ 

$$
\Sigma \mathbf{v}^{\mathsf{T}} \mathbf{v} = -\Sigma \mathbf{v}^{\mathsf{T}} \varepsilon = -\Sigma \overline{\varepsilon}^{\mathsf{T}} \varepsilon + \Sigma \varepsilon^{\mathsf{T}} \varepsilon \quad (2.11)
$$

Die Beziehungen (2.10) und 2.11) lassen sich zu

$$
\Sigma \ \overline{\epsilon}^{\top} \overline{\epsilon} = \Sigma \ \epsilon^{\top} \overline{\epsilon} = \Sigma \ \epsilon^{\top} \epsilon - \Sigma \ \mathbf{V}^{\top} \mathbf{V} \tag{2.12}
$$

zusammenfassen.

Ersetzt man v in der linken Gleichung von (2.9) durch die rechte Seite von (2.8) und berücksichtigt  $A^{T}A = I$ , entsteht die Gleichungskette

$$
\Sigma \mathbf{v}^T \mathbf{A} \xi = \Sigma (\mu \xi^T \mathbf{A}^T - \epsilon^T) \mathbf{A} \xi
$$
  
=  $\mu \Sigma \xi^T \mathbf{A}^T \mathbf{A} \xi - \Sigma \epsilon^T \mathbf{A} \xi$   
=  $\mu \Sigma \xi^T \xi - \Sigma \epsilon^T \mathbf{A} \xi$   
=  $\mu \Sigma \xi^T \xi - \frac{1}{\mu} \Sigma \epsilon^T \bar{\epsilon} = 0$ 

Damit lassen sich zwei Ausdrücke für <sup>u</sup> anschreiben, den zweiten in Anlehnung an (2.12)

$$
\mu = \frac{\sum \varepsilon^T A \xi}{\sum \xi^T \xi}
$$
 (2.13)

$$
\mu^2 = \frac{\sum \varepsilon^T \overline{\varepsilon}}{\sum \xi^T \overline{\xi}} = \frac{\sum \varepsilon^T \varepsilon - \sum \mathbf{V}^T \mathbf{V}}{\sum \xi^T \xi}
$$
(2.14)

Wir fassen (2.13) in Worte als

Satz 2: Den Massstabsfaktor einer Helmerttransformation von x auf y findet man nach folgender Regel: Man bilde für den bereits gedrehten x-Punkthaufen und auf die Schwerpunkte bezogene x- und y-Vektoren die Summe der Skalarprodukte zwischen homologen x und y und dividiere durch die Summe der Längenquadrate von x.

Wie ersichtlich, muss man A kennen, bevor man u berechnen kann. Allerdings erhält man bei kleinen Residuen v schon eine sehr gute Näherung für  $\mu^2$ , wenn man nach (2.14) die durchschnittlichen Längenquadrate der auf die Schwerpunkte bezogenen Ortsvektoren beider Punkthaufen ins Verhältnis setzt.

#### 3. Einschaltung: Der Operator der Vektormultiplikation (das Vektormal)

Bevor wir mit der Behandlung des Hauptproblems weiterfahren, wollen wir zeigen, wie sich das im Matrixkalkül als Fremdkörper erscheinende Vektorprodukt durch eine Uminterpretierung des Malzeichens ohne Schwierigkeiten darin einbauen lässt und einige für das Weitere nützliche Rechenregeln angeben. Die tiefere Begründung dafür wird am Ende des Abschnittes hier kurz angedeutet, soll aber ausführlicher in einem spätem Artikel, zusammen mit einigen Beweisen und einem weiteren Anwendungsbeispiel, folgen.

Das Vektormal ist ein Operator, der auf die beiden links und rechts von ihm stehenden Vektoren (z.B. sxu) wirkt und sie nach den vertrauten Regeln miteinander zu einem Produkt knüpft. Es ist bekannt (siehe z.B. Thompson [4], dass man im dreidimensionalen Vektorraum Sxu äquivalent als Matrixprodukt Su schreiben darf, worin S eine dem Vektor s eindeuzugeordnete, schiefsymmetrische Matrix ist. Wir wollen definieren:

$$
\textbf{S} \times \textbf{=}\ \begin{bmatrix} s_1 \\ s_2 \\ s_3 \end{bmatrix} \times \textbf{=}\ \begin{bmatrix} 0 & -s_3 & s_2 \\ s_3 & 0 & -s_1 \\ -s_2 & s_1 & 0 \end{bmatrix}\ \textbf{=}\ \textbf{S}\ \ (3.1)
$$

wobei  $S<sup>T</sup> = -S$ . Wir fassen also das Vektormal als Operator auf, der auf den links von ihm stehenden Vektor wirkt und ihn nach obigem Schema in eine schiefsymmetrische Matrix verwandelt, die von einem (nicht geschriebenen) Matrixmultiplikationszeichen gefolgt ist. Jedem Vektor ist somit im dreidimensionalen Raum eindeutig nach (3.1) eine schiefsymmetrische Matrix und jeder schiefsymmetrischen Matrix eindeutig ein Vektor zugeordnet.

Als Gedankenstütze merken wir uns:

1. Die Elemente der Hauptdiagonale von Sx sind alle null.

2. An der Hauptdiagonale gespiegelte Elemente unterscheiden sich nur im Vorzeichen.

3. Die Vektorkomponenten sind den beiden Rändern nach mit alternieren-Vorzeichen aufgereiht, beginnend von rechts unten nach links oben. In der rechten, oberen Ecke steht das positive Vorzeichen.

Das Vektorprodukt darf nach dem Vorgehenden als

$$
\mathbf{p} = \mathbf{s} \times \mathbf{u} = (\mathbf{s} \times) \mathbf{u} \tag{3.2}
$$

gedeutet werden, in Komponenten schrieben

$$
\boldsymbol{p} = \begin{bmatrix} 0 & -s_3 & s_2 \\ s_3 & 0 & -s_1 \\ -s_2 & s_1 & 0 \end{bmatrix} \begin{bmatrix} u_1 \\ u_2 \\ u_3 \end{bmatrix} = \begin{bmatrix} s_2u_3 - s_3u_2 \\ s_3u_1 - s_1u_3 \\ s_1u_2 - s_2u_1 \end{bmatrix} \tag{3.2a}
$$

Im dreidimensionalen Raum ist das Ergebnis wieder ein Vektor.

Im zweidimensionalen Vektorraum erhält man das richtige Ergebnis, wenn man definiert

$$
\mathbf{S} \times = \begin{bmatrix} S_1 \\ S_2 \end{bmatrix} \times = [-S_2, S_1]
$$
 (3.3)

Hier verwandelt der Vektormal-Operator den Spaltenvektor in einen Zeilenvektor, und das Produkt

$$
p = s \times u = (s \times) u = -s_2 u_1 + s_1 u_2 \qquad (3.4)
$$

wird zu einem Skalar.

Mit dieser Interpretation erhält auch das Vektorprodukt eines Vektors mit einer Matrix einen Sinn:  $a \times B = (a \times)B$  bedeutet die Multiplikation der Matrix (ax) mit der Matrix B. Das Resultat ist eine Matrix, deren Spalten die Vektorprodukte von a mit den Spalten von B sind.

$$
\mathbf{a} \times \mathbf{B} = \mathbf{a} \times (\mathbf{b}_1, \mathbf{b}_2, \mathbf{b}_3)
$$
  
= (\mathbf{a} \times \mathbf{b}\_1, \mathbf{a} \times \mathbf{b}\_2, \mathbf{a} \times \mathbf{b}\_3) (3.5)

Zum Beispiel lässt sich Sx als  $s \times I = (s \times i_1, s \times i_2, s \times i_3)$  deuten, was (3.1) entspricht.

Nun wollen wir die wichtigsten Rechenregeln für das Vektormal zusammenstellen. Wir gliedern die Regeln in solche, die nur im zweidimensionalen  $(n = 2)$ , in solche, die nur im dreidimensionalen Vektorraum  $(n = 3)$  und in solche, die allgemein in beiden Räumen gelten, und fangen mit den letzteren an.

Allgemein für  $n = 2$  und  $n = 3$  gültige Regeln:

1. Linearität bezüglich Addition und Multiplikation mit einem Skalar

$$
(\mathbf{a} + \mathbf{b}) \times = \mathbf{a} \times + \mathbf{b} \times \tag{3.6}
$$

$$
(\gamma \mathbf{a}) \times = \gamma \mathbf{a} \times \tag{3.7}
$$

2. Vertauschungsregel (Antikommutativität)

$$
\mathbf{a} \times \mathbf{b} = -\mathbf{b} \times \mathbf{a}
$$
 (3.8)

3. Multiplikation mit sich selber

$$
\mathbf{a} \times \mathbf{a} = \mathbf{0} \tag{3.9}
$$

Umkehrung: Wenn  $a \times b = 0$  für  $a \neq b$ , dann folgt

 $a = 0$  oder  $b = 0$  oder  $b = \lambda a$  (3.10) 4. Stürzung

$$
(\mathbf{a} \times \mathbf{b})^{\top} = \mathbf{b}^{\top} (\mathbf{a} \times)^{\top}
$$
 (3.11)

5. Wirkung des Vektormals auf ein Vektorprodukt (Entwicklungssatz)

 $(a \times b) \times = ba^{T} - ab^{T}$  (3.12)

Es gilt auch

 $(a \times)^T$ **b** $\times$  =  $(a^Tb)I-ba^T$  (3.12a)  $\sqrt{1}a = \sqrt{a|a|}I - a a^{T}$  (3.12b)

$$
\mathbf{a} \times \mathbf{a} = (\mathbf{a}^\dagger \mathbf{a})\mathbf{I} - \mathbf{a}\mathbf{a}^\dagger \tag{3.12b}
$$

(3.12b) ist die Formel für den Trägheitstensor eines Punktes mit Ortsvektor a und Masse 1.

6. Nichtassoziativität mit dem produkt

$$
(\mathbf{Ab}) \times \neq \mathbf{A}(\mathbf{b} \times) \tag{3.13}
$$

Im allgemeinen darf man die Klammer links nicht weglassen, man beachte aber (3.21) und (3.22). Der Ausdruck rechts ist für  $n = 2$  nicht definiert.

Nur für  $n = 3$  gültige Regeln:

7. Die grundlegende zusätzliche Beziehung im dreidimensionalen Vektorraum ist die schiefe Symmetrie bei der Stürzung.

$$
(\mathbf{a} \times)^{\top} = -\mathbf{a} \times \tag{3.14}
$$

Neben Formel (3.11) gilt auch

$$
(\mathbf{a} \times \mathbf{b})^{\top} = -\mathbf{b}^{\top} \mathbf{a} \times = \mathbf{a}^{\top} \mathbf{b} \times \tag{3.15}
$$

Aus (3.15) folgt

$$
\mathbf{a}^{\mathsf{T}}\mathbf{a} \times = (\mathbf{a} \times \mathbf{a})^{\mathsf{T}} = \mathbf{0}^{\mathsf{T}}
$$
 (3.16)

$$
(\mathbf{a} \times \mathbf{b} \times)^{\top} = \mathbf{b} \times \mathbf{a} \times \tag{3.17}
$$

8. Wirkung des Vektormals auf ein Vektorprodukt.

Neben Formel (3.12) gilt auch

$$
(a \times b) \times = a \times b \times - b \times a \times \tag{3.18}
$$

$$
\mathbf{a} \times \mathbf{b} \times = \mathbf{b} \mathbf{a}^{\mathsf{T}} - (\mathbf{a}^{\mathsf{T}} \mathbf{b}) \mathbf{I}
$$
 (3.19)

 $(a \times b) \times c = c \times b \times a$  (3.20)

(Lösen der Klammer)

9. Die Multiplikation einer orthogonalen Matrix mit einem Vektorprodukt ist distributiv bezüglich der beiden Faktoren des Vektorprodukts.

In Formeln: Wenn  $A<sup>T</sup>A = I$ , dann gilt

$$
Ab \times c = A(b \times c) = \pm (Ab) \times Ac + \text{ für det } A = + 1
$$
 (3.21)  
- für det  $A = - 1$ 

Die selbe Regel kann auch als

$$
(\mathbf{A}\mathbf{b}) \times = \pm \mathbf{A}\mathbf{b} \times \mathbf{A}^{\mathsf{T}}
$$
 (3.22)

geschrieben werden (Lösen der Klammer, vgl. (3.13)).

10. Orthonormale Basis mit Einheitsvektoren

Ist  $A = (a_1, a_2, a_3)$  eine orthogonale Matrix,  $A<sup>T</sup>A = I$ , so ist det  $A =$ 

 $|a_1, a_2, a_3| = \pm 1$  und es gilt für die Spaltenvektoren von A und A<sup>T</sup>

$$
a_1 = \pm a_2 \times a_3\n a_2 = \pm a_3 \times a_1\n a_3 = \pm a_1 \times a_2
$$
\n(3.23)

mit dem Plus- oder Minuszeichen sprechend dem Vorzeichen von det A.

11. Spatprodukt, Determinante

 $\sigma = a^{\mathsf{T}} b \times c$  $= |a,b,c|$  Determinante (3.24)

Es gelten die bekannten Eigenschaften

 $|a,b,c| = |c,a,b| = |b,c,a|$ zyklische Vertauschung der Vektoren

 $|a.b.c| = -|a.c.b|$ gegenseitige Vertauschung zweier toren

 $|ab\,b| = 0$ Identität zweier Vektoren

 $|a,b,\lambda a + \mu b| = 0$ lineare Abhängigkeit

Nur für  $n = 2$  gültige Regeln:

12. Es gilt die Definition (3.3).

13. Die (3.21) entsprechende Formel lautet (mit  $A^{T}A = I$ )

$$
\mathbf{b} \times \mathbf{c} = \pm (\mathbf{A}\mathbf{b}) \times \mathbf{A}\mathbf{c}
$$
 (3.25)

welche auch als Operatorgleichung

 $(Ab)_{x} = \pm b_{x}A^{T}$ (Lösen der Klammer) (3.26)

geschrieben werden kann.

14. Orthonormale Basis

Die (3.23) entsprechende Formel lautet  $(mit \overline{A}^T A = I)$ 

$$
a_1 \times a_2 = |a_1, a_2| = \pm 1 \tag{3.27}
$$

15. Determinante

 $\sigma = |a,b| = a \times b$  (3.28)

16. Anwendung des Vektormals auf Skalare s und schiefsymmetrische Matrizen S

$$
s \times = \begin{bmatrix} 0 & -s \\ s & 0 \end{bmatrix}
$$
 Ergebnis: schief- (3.29)  

$$
\mathbf{S} \times = \begin{bmatrix} 0 & s \\ -s & 0 \end{bmatrix} \times = s
$$
 ein Skalar (3.30)

#### Das Vektorprodukt im grössern algebraischen Rahmen.

Als Tensorprodukt zweier Vektoren <sup>S</sup> und **u**, auch *lineare Dyade* genannt, definiert man die Matrix

$$
\mathbf{C} = \mathbf{S} \mathbf{u}^{\mathsf{T}} \tag{3.31}
$$

Das äussere Produkt der Vektoren s und u ist als die schiefsymmetrische Matrix

$$
\mathbf{P} = \mathbf{s} \wedge \mathbf{u} = \mathbf{C} - \mathbf{C}^{\mathsf{T}} = \mathbf{s} \mathbf{u}^{\mathsf{T}} - \mathbf{u} \mathbf{s}^{\mathsf{T}} \tag{3.32}
$$

definiert. Das Vektorprodukt schliesslich ist als die Adjungierte zur Matrix P definiert:

$$
p = s \times u = P^A = (su^T - us^T)^A \qquad (3.33)
$$

Im dreidimensionalen Vektorraum ist p der Vektor (3.2a), im zweidimensiona-Vektorraum der Skalar (3.4). Zum Begriff der Adjungierung eines Tensors sei auf Lichnerowicz [8] verwiesen. Die Verallgemeinerung zum oben erklärten äussern Produkt und weitere Sätze der sogenannten äussern Algebra findet man in [9] vom gleichen Verfasser.

Schreibt man (3.33) skalar aus und formt etwas um, wird daraus das Matrixprodukt

$$
\mathbf{p} = (\mathbf{s}^{\mathsf{A}})^{\mathsf{T}} \mathbf{u},\tag{3.34}
$$

worin wir den ersten Faktor symbolisch als

$$
(\mathbf{s}^{\mathsf{A}})^{\mathsf{T}} = \mathbf{s} \times \tag{3.35}
$$

bezeichnen.  $s \times$  für n = 3 wird zur schiefsymmetrischen Matrix (3.1), für  $n = 2$ zum Zeilenvektor (3.3).

### 4. Die Minimumbedingung für die **Drehmatrix**

Wir wollen den Faden aus Abschnitt 2 wieder aufgreifen und eine Lösung für A suchen.

Das Glied mit dA:

Das zweite Glied rechterhand in (1.5), jetzt in Schwerpunktkoordinaten schrieben

$$
\mu \Sigma \mathbf{v}^{\mathsf{T}} \mathbf{d} \mathbf{A} \boldsymbol{\xi} = 0 \tag{4.1}
$$

muss für alle dA verschwinden, die der Nebenbedingung  $A^TA = I$  genügen. Differenzieren der Nebenbedingung ergibt

$$
d\mathbf{A}^{\mathsf{T}}\mathbf{A} + \mathbf{A}^{\mathsf{T}}d\mathbf{A} = \mathbf{0}
$$
 (4.2)

Wenn man abkürzt  $dB = A<sup>T</sup>dA$  wird durch Transponieren

$$
d\mathbf{B}^{\top} = d\mathbf{A}^{\top}\mathbf{A} = -\mathbf{A}^{\top}d\mathbf{A} = -d\mathbf{B}
$$

dB ist also eine schiefsymmetrische Matrix, enthält drei wesentliche Elemente und darf nach (3.1) als db $\times$ geschrieben werden. Dann gilt

$$
d\mathbf{A} = \mathbf{A}d\mathbf{B} = \mathbf{A}d\mathbf{b} \times \tag{4.3}
$$

was man in (4.1) einsetzen darf mit dem Ergebnis

$$
\Sigma \mathbf{v}^{\mathsf{T}} \mathbf{d} \mathbf{A} \boldsymbol{\xi} = \Sigma \mathbf{v}^{\mathsf{T}} \mathbf{A} \mathbf{d} \mathbf{b} \times \boldsymbol{\xi}
$$

$$
= -\Sigma \mathbf{v}^{\mathsf{T}} \mathbf{A} \boldsymbol{\xi} \times \mathbf{d} \mathbf{b} = -(\Sigma \mathbf{v}^{\mathsf{T}} \mathbf{A} \boldsymbol{\xi} \times) \mathbf{d} \mathbf{b} = 0
$$

unter Berücksichtigung von (3.8). Der Ausdruck rechterhand, ein Skalarprodukt zweier Vektoren, kann, entspreder Minimumbedingung, für beliebige Werte von d**b** (drei, jetzt freie Parameter) nur verschwinden, wenn

## $\Sigma v^T A \xi_{\times} = 0^T$

ist. Transponieren, Einsetzen von (2.8) für v und Umformen unter Beizug von (3.14),  $A<sup>T</sup>A = I$  und (3.9) führt auf

$$
\begin{aligned} -\Sigma \xi \times A^T v &= -\Sigma \xi \times A^T \ (\mu A \xi - \epsilon) \\ &= -\mu \Sigma \xi \times A^T A \xi + \Sigma \xi \times A^T \epsilon \\ &= -\mu \Sigma \xi \times \xi + \Sigma \xi \times A^T \epsilon = \Sigma \xi \times A^T \epsilon = 0 \end{aligned}
$$

Die letzte Gleichung lässt sich auch auf die Form

$$
-\Sigma \xi \times A^{T} \epsilon = \Sigma (A^{T} \epsilon) \times \xi = \pm \Sigma A^{T} \epsilon \times A \xi
$$

$$
= \pm A^{T} \Sigma \epsilon \times A \xi = 0
$$

bringen, wobei von (3.8) und (3.22) Gebrauch gemacht wurde. Weil die Koeffizientenmatrix  $A<sup>T</sup>$  im homogenen Gleichungssystem rechterhand regulär ist, det  $A = \pm 1$ , hat dieses für  $\Sigma \varepsilon \times A \overline{\xi}$ nur den Nullvektor als Lösung.

$$
\Sigma \epsilon \times A\xi = 0 \quad \text{mit } A^T A = I \qquad (4.4)
$$

oder nach Multiplikation mit dem stabsfaktor

$$
\Sigma(\varepsilon \times \overline{\varepsilon}) = 0 \tag{4.5}
$$

Das Gleichungssystem (4.4) liefert 3 lineare und 6 wesentliche, quadratische Gleichungen zur Lösung für die 9 Elemente von A. Im nächsten Abschnitt ist ein indirekter, aber doch ganz praktikabler Weg für die Lösung von A angegeben. A in die Gleichungen für u und  $y_0$  eingesetzt, löst das Problem vollständig.

Die Gleichung (4.4) lässt sich formulieren als

Satz 3: Bei der Helmerttransformation wird der bewegliche Punkthaufen so lange gedreht, bis die Summe der Vektorprodukte aus einander zugeordbeweglichen und festen, je auf den Schwerpunkt bezogenen Ortsvektoren null ist.

Dieser Satz gilt auch im Zweidimensionalen. Er ist dort von geringerer Bedeutung, weil für  $n = 2$  ein anderer Weg direkt zur Lösung führt (siehe Abschnitt  $6)$ 

Es ist bemerkenswert, dass in (4.4) ein Massstabsfaktor nirgends, auch nicht implizit, auftritt.

Wir formulieren das im

Zusatz: Die Bestimmung der Drehmatrix A einer Helmerttransformation ist von der Wahl des Massstabsfaktors unabhängig.

Insbesondere führt eine Transformation  $\overline{y} = Ax + y_0$  bei der nur gedreht und geschoben, der Massstab aber festgehalten wird, auf das selbe A.

#### 5. Iterative Lösungen für die matrix

5.1 Über die Cayleysche Faktorisierung Man gelangt zu einer iterativen Lösung für die Gleichung (4.4), wenn man die orthogonale Matrix A nach Cayley (siehe [4], S. 116) in zwei Faktoren zerlegt

$$
A = (I + S) (I - S)^{-1}
$$
 (5.1)

In der Cayleyschen Formel steht S für eine schiefsymmetrische Matrix. Eine kleine Umformung mit der Abkürzung

$$
C = (I - S)^{-1}
$$
 (5.2)

bring

\n
$$
\mathbf{A} = (\mathbf{I} + \mathbf{S}) (\mathbf{I} - \mathbf{S})^{-1}
$$
\n
$$
= (2\mathbf{I} - (\mathbf{I} - \mathbf{S})) (\mathbf{I} - \mathbf{S})^{-1}
$$
\n
$$
= 2\mathbf{C} - \mathbf{I}
$$
\n(5.3)

Vormultiplizieren von (5.2) mit I-S führt auf

$$
C = I + SC \tag{5.4}
$$

und dies in (5.3) eingesetzt auf

$$
A = I + 2SC
$$
 (5.5)

Sind die Ausgangsvektoren £ zu Beginn der Helmerttransformation schon einigermassen gut vororientiert (z.B. nach dem Verfahren in [5]), so wird die Matrix A nicht zu weit ab von der Einheitsmatrix I liegen, und in der Matrix SC werden alle Elemente klein sein. Das heisst nach (5.4), dass auch C durch I gut angenähert wird und legt nahe, mit den Formeln (5.4) und (5.5) ein Näherungsverfahren aufzubauen. Zu diesem Zweck setzen wir (5.5) in (4.4) ein mit dem Ergebnis

$$
\Sigma \epsilon \times A \xi = \Sigma \epsilon \times (I + 2SC) \xi
$$
  
=  $\Sigma \epsilon \times \xi + 2 \Sigma \epsilon \times SC \xi = 0$ 

und versuchen S daraus zu berechnen. Das gelingt wegen der schiefen Symmetrie mit der Schreibweise  $S = s \times$ nach (3.1). Damit entsteht unter Beiziehung von (3.8)

$$
\begin{array}{l} \text{if } \mathsf{g} \in \mathsf{g} \setminus \mathsf{g} = \mathsf{g} \setminus \mathsf{g} \setminus \mathsf{g} = \mathsf{g} \setminus \mathsf{g} = \mathsf{g} \setminus \mathsf{g} = \mathsf{g} \setminus \mathsf{g} = \mathsf{g} \setminus \mathsf{g} = \mathsf{g} \setminus \mathsf{g} = \mathsf{g} \setminus \mathsf{g} \setminus \mathsf{g} = \mathsf{g} \setminus \mathsf{g} = \math
$$

Mit der Abkürzung

$$
\mathbf{M} = \Sigma \, \epsilon \times (\mathbf{C} \xi) \times \n= \mathbf{C} \Sigma \, \xi \epsilon^{T} - (\Sigma \, \epsilon^{T} \mathbf{C} \xi) \, \mathbf{I}
$$
\n(5.6)

(die rechte Seite nach 3.19)) muss man also das Gleichungssystem

$$
Ms = \frac{1}{2} \sum \varepsilon \times \xi \tag{5.7}
$$

nach dem unbekannten Vektor s lösen. Weil C im Ausdruck für M unbekannt ist, fängt man mit  $C_0 = I$  an und durchläuft dann iterierend die Gleichungen

$$
\boldsymbol{C}_\mathrm{O} = \boldsymbol{I}
$$

 $M_i = \sum \varepsilon \times (C_i \xi) \times$ 

 $s_{i+1} = M_i^{-1} \cdot \frac{1}{2} \sum \varepsilon \times \xi$ (oder ohne die Inverse nach (5.7)) (5.8)

 $C_{i+1} = I + s_{i+1} \times C_i$ 

für  $i = 0, 1, 2, \ldots$  (Iterationsindex)

Mit dem daraus ermittelten C geht man in (5.3) ein und findet A. Dieses in (2.13) eingesetzt, liefert den Massstabsfaktor  $\mu$ , und  $\bf{A}$  mit  $\mu$  in (2.4) eingesetzt, liefert die Schiebung  $V_0$ .

## Geometrische Deutung von <sup>S</sup>

Das Iterationsverfahren liefert automatisch den Vektor s, der einer einfachen geometrischen Deutung fähig ist (siehe z. B. bei Thompson [4], S. 155). Bei einer eigentlichen orthogonalen Transformation (det  $A = +1$ ) zeigt der Vektor s in Richtung der Drehachse, und seine Länge ist gleich dem Tangens des halben Drehwinkels.

$$
\mathbf{s} = -\operatorname{tg} \frac{\Theta}{2} \mathbf{r} \tag{5.9}^*
$$

r Einheitsvektor in Richtung der Drehachse

## 0 Drehwinkel

## Konvergenz der Iteration

Ohne das Konvergenzverhalten streng zu untersuchen, sollen hier dazu einige heuristische Überlegungen gemacht werden. Der rekursive Ausdruck für C, in (5.8) lässt sich als Funktion der S auf den sukzessiven Iterationsstufen anschreiben als

$$
\begin{array}{l} C_i = I + S_i + S_i S_{i-1} + S_i S_{i-1} S_{i-2} + \ldots \\ + S_i S_{i-1} S_{i-2} \ldots S_2 S_1 \end{array}
$$

Besteht Konvergenz, so werden sich die S<sub>i</sub> für grosse i dem Sollwert S annähern, so dass im Grenzfall

\* In [4] steht noch der Faktor 2, weil Thompson sein S mit dem Faktor 1/2 versieht, auch definiert er sein S mit dem umgekehrten Vorzeichen.

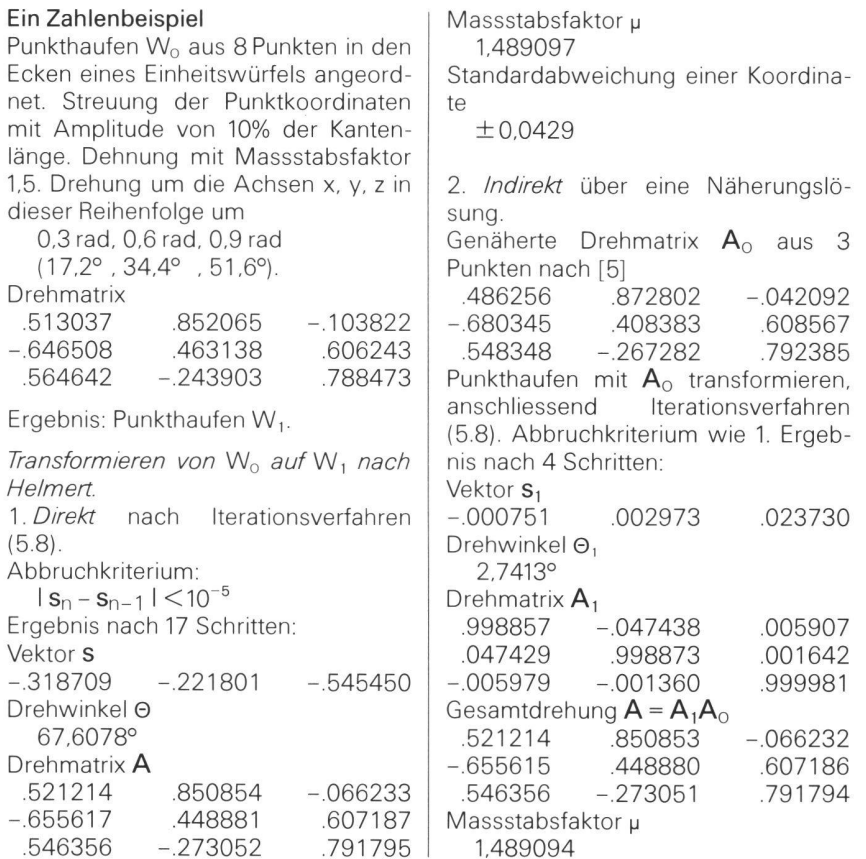

$$
\lim_{j\to\infty}C_j=I+S+S^2+S^3+\dots\\ = (I-S)^{-1}=C
$$

entsteht. Dies ist die Neumannsche Reihe, das Matrixäquivalent einer geometrischen Reihe (siehe Zurmühl [6], S. 238), von der bekannt ist, dass sie konvergiert, wenn alle Eigenwerte der Matrix S dem Betrage nach kleiner als <sup>1</sup> sind. Eine einfache Rechnung ergibt die Eigenwerte von S als 0, ilsl, -ilsl (hier  $i = \sqrt{-1}$ ) und den Betrag des zweiten und dritten Eigenwertes als Isl. Das bedeutet nach (5.9) Konvergenz für Drehwinkel  $\Theta \leq \pi/2$ , also einen sehr grossen Konvergenzbereich.

Durchgerechnete Zahlenbeispiele scheidiese Überlegung zu bestätigen. Praktisch hat man bei guter Vororientierung die Koeffizienten von A nach 2 bis 3 Iterationen auf 6 Stellen genau.

#### 5.2 Durch Linearisieren

Wir gehen von einer guten Näherungslösung µo, Ao für Massstab und Drehmatrix aus und berechnen Näherungskoordinaten  $\varepsilon_0 = \mu_0 \mathbf{A}_0 \boldsymbol{\xi}$  nach (2.7). Eine weitere kleine Drehung wird die rungskoordinaten in die endgültigen Werte überführen, was wir als

$$
\overline{\varepsilon} = (I + dI)\varepsilon_{\text{O}} \tag{5.10}
$$

schreiben.  $I + dI$  ist eine Orthogonalmatrix, die nur wenig von der Einheitsmatrix abweicht. Aus der Orthogonalitätsbedingung folgt analog zu (4.2)

$$
dI^{T}I + IdI^{T} = dI^{T} + dI = 0, also
$$

$$
dI^{T} = - dI.
$$

Somit ist dI eine schiefsymmetrische Matrix und darf als

$$
dI = di \times (5.11)
$$

geschrieben werden. Die drei Komponenten von di können als kleine Drehwinkel bezüglich dreier orthogonaler Achsen gedeutet werden, was uns weiter aber nicht zu kümmern braucht. Wir setzen  $(5.10)$  in  $(4.5)$  ein und erhalten den Ausdruck

$$
\Sigma (\varepsilon \times \overline{\varepsilon}) = \sum \varepsilon \times (I + \text{d}i \times) \varepsilon_{0}
$$
  
=  $\sum \varepsilon \times \varepsilon_{0} + \sum \varepsilon \times \text{d}i \times \varepsilon_{0}$   
=  $-\sum \varepsilon_{0} \times \varepsilon - (\sum \varepsilon \times \varepsilon_{0} \times)$  di = C

Daraus ergibt sich di durch Auflösen des Gleichungssystems

$$
N \, di = \sum \varepsilon_{\text{O}} \times \varepsilon \tag{5.12}
$$

mit der Koeffizientenmatrix

$$
\mathbf{N} = -\sum \varepsilon \times \varepsilon_{\text{O}} \times = \sum (\varepsilon_{\text{O}}^{\top} \varepsilon \mathbf{I} - \varepsilon_{\text{O}} \varepsilon^{\top}) \quad (5.13)
$$

worin (3.19) berücksichtigt ist.

Einen etwas ungenaueren Wert für di erhält man durch Gleichsetzen  $\epsilon = \epsilon_0$  in (5.13). N wird dann zur symmetrischen Matrix

$$
\mathbf{N} = \Sigma \left( \epsilon_{\mathrm{O}}{}^{\top} \epsilon_{\mathrm{O}} I - \epsilon_{\mathrm{O}} \epsilon_{\mathrm{O}}{}^{\top} \right) \tag{5.14}
$$

296 Mensuration, Photogrammetrie, Génie rural 9/82

Gleichung (5.12) mit N aus (5.14) findet man in [1], [7]. Das Verfahren lässt sich zu einem Iterationsverfahren ausbauen. Es sei darauf hingewiesen, dass N in (5.14) der Trägheitstensor des beweglichen Punkthaufens bezüglich eines Schwerpunktsystems ist, vgl. (3.12b). Auf weitere mechanische Analogien im Zusammenhang mit Gleichung (4.5) machen Schmid und Scherrer in [10], S. 66f. aufmerksam.

#### 6. Die Helmerttransformation in der Ebene

Als weitere Anwendung und Bestätigung der Rechentechnik mit dem Vektormal wollen wir die bekannten Formeln für die ebene Helmerttransformation herleiten. Der Ansatz ist der selbe wie im 2. Abschnitt, hingegen kommt man einfacher zum Ziel, wenn man den Faktor <sup>u</sup> in die Matrix A einmultipliziert und schreibt

$$
\mathbf{H} = \mu \mathbf{A} \tag{6.1}
$$

wobei wegen der Orthogonalität von A gilt

$$
H^{T}H = \mu^{2}I
$$
 und  $|H|^{2} = \mu^{4}$  (6.2)

Nennen wir der Kürze halber eine Matrix vom Typ H Helmertmatrix.

Wie man durch einfache skalare Rechnung anhand von (6.2) oder auch mit Hilfe von (5.1) verifiziert, lässt sich eine Helmertmatrix im zweidimensionalen Vektorraum durch zwei frei wählbare, skalare Parameter charakterisieren und mit der zusätzlichen Bedingung  $det H > 0$  als

$$
H = \begin{bmatrix} \alpha & -\beta \\ \beta & \alpha \end{bmatrix}
$$
 (6.3)

darstellen. Wegen (6.2) gilt für reelle u

$$
\mu^2 = + \det H = \alpha^2 + \beta^2. \tag{6.4}
$$

Für die weitere Rechnung wollen wir H als

$$
\mathbf{H} = \alpha \mathbf{I} + \beta \mathbf{1} \times \tag{6.5}
$$

schreiben. In der Formel ist das Vektormal auf die Eins (einen Skalar) angewandt, was nach (3.29) im Zweidimensionalen die schiefsymmetrische Matrix

$$
1 \times = \begin{bmatrix} 0 & -1 \\ 1 & 0 \end{bmatrix}
$$
 (6.6)

ergibt. Aus Komponentenrechnung folgt unmittelbar

$$
\mathbf{a}^{\mathsf{T}} \mathbf{1} \times \mathbf{b} = \mathbf{b} \times \mathbf{a},
$$
  
\n
$$
\mathbf{a}^{\mathsf{T}} \mathbf{1} \times \mathbf{a} = \mathbf{a} \times \mathbf{a} = 0
$$
  
\n
$$
\mathbf{a} \times \mathbf{1} \times \mathbf{b} = \mathbf{a}^{\mathsf{T}} \mathbf{b} = \mathbf{b}^{\mathsf{T}} \mathbf{a}
$$
 (6.7)

Genau wie in (2.7) vereinfacht sich der Ansatz für Schwerpunktkoordinaten zu

$$
\overline{\epsilon} = H\xi, \ \mathbf{v} = \overline{\mathbf{y}} - \mathbf{y} = \overline{\epsilon} - \epsilon = H\xi - \epsilon \quad (6.8)
$$

Die Minimumbedingung der kleinsten Quadrate ergibt den Ausdruck (1.4), den wir weiter entwickeln.

$$
\Sigma \mathbf{v}^T d\mathbf{v} = \Sigma \mathbf{v}^T dH \xi
$$
  
=  $\Sigma \mathbf{v}^T (d\alpha I + d\beta 1 \times) \xi$   
=  $d\alpha \Sigma \mathbf{v}^T \xi + d\beta \Sigma \mathbf{v}^T 1 \times \xi$   
=  $d\alpha \Sigma \xi^T \mathbf{v} + d\beta \Sigma \xi \times \mathbf{v} = 0$ 

Wiederum muss der letzte Ausdruck für beliebige da und dß identisch zu null werden, was nur möglich ist. wenn gilt

$$
\Sigma \xi^T v = 0 = \Sigma \xi^T H \xi - \Sigma \xi^T \epsilon
$$
\n
$$
= \alpha \Sigma \xi^T \xi + \beta \Sigma \xi^T \iota \times \xi - \Sigma \xi^T \epsilon
$$
\n
$$
= \alpha \Sigma \xi^T \xi - \Sigma \xi^T \epsilon = 0
$$
\n
$$
\Sigma \xi \times v = 0 = \Sigma \xi \times (H \xi - \epsilon)
$$
\n
$$
= \Sigma \xi \times H \xi - \Sigma \xi \times \epsilon
$$
\n
$$
= \alpha \Sigma \xi \times \xi + \beta \Sigma \xi \times 1 \times \xi - \Sigma \xi \times \epsilon
$$
\n
$$
= \beta \Sigma \xi^T \xi - \Sigma \xi \times \epsilon = 0
$$

Hierin wurde (6.7) berücksichtigt. Explizit erhalten wir daraus die Elemente  $\alpha$  und  $\beta$  als

$$
\alpha = \frac{\sum \xi^T \epsilon}{\sum \xi^T \xi} , \qquad \beta = \frac{\sum \xi \times \epsilon}{\sum \xi^T \xi} \tag{6.8}
$$

Der Massstab µ berechnet sich nach (6.4) und der Drehwinkel 0, weil bekanntermassen  $\alpha = \mu \cos \Theta$ ,  $\beta = \mu \sin \Theta$ ist, als

$$
\Theta = \arctg \frac{\beta}{\alpha} \tag{6.9}
$$

In der Symbolik noch einfacher als mit dem Vektormal wird die Herleitung der Helmerttransformation für  $n = 2$ , wenn die Ortsvektoren und die Helmertmatrix beide als komplexe Zahlen geschrieben werden.

Literatur:

[1] Rinner K.: Über räumliche Drehungen. Deutsche Geod, Komm., Reihe A, Nr. 25, München 1957

[2] Wolf, H.: Ausgleichungsrechnung nach<br>der Methode der kleinsten Quadrate. der Methode der Dümmler, Bonn 1968.

[3] Tienstra, M.: Orthogonal Transformatior Matrices, Proefschrift, Technische Hoge-school Delft, Waltmann. Delft 1969

[4] Thompson, E.H.: An introduction to the algebra of matrices with some applications. The University of Toronto Press. 1969.

[5] Köchle, <sup>R</sup> : Eine einfache Formel zur absoluten Orientierung. Bildmessung und Luftbildwesen 2/80

[6] Zurmühl, R.: Matrizen, Springer, Berlin 1950.

[7] Albertz/Kreiling: Photogrammetrisches Taschenbuch. Wichmann, Karlsruhe 1975

[8] Lichnerowicz, A.: Eléments de calcul tensoriel. Armand Collin. Paris 1950

Lichnerowicz, A.: Einführung in die Ten-**Bibliographisches** Mannheim 1966. (Deutsche Übersetzung des Vorhergehenden.)

[9] Lichnerowicz. A.: Algèbre et analyse linéaires. Masson. Paris 1947.

[10] Schmid/Scherrer: Vom freien zum gelagerten Netz. Mitteilung Nr. 29, Institut für Geodäsie und Photogrammetrie der ETHZ, **Zürich 1980** 

Adresse des Verfassers: Richard Köchle Institut für Geodäsie und Photogrammetrie ETH-Hönggerberg, CH-8093 Zürich

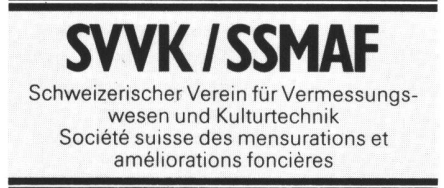

## Präsidentenkonferenz des SVVK vom 31. März 1982 in Bern

### Kurzfassung des Protokolls:

Unter dem Vorsitz von Zentralpräsident Jules Hippenmeyer haben die Präsidenten der Sektionen und verschiedener Kommissionen

ihre statutarische Versammlung abgehalten Die Traktandenliste für die Hauptversammlung vom 18.6.1982 in Engelberg wurde genehmigt und im Detail wie folgt behandelt:

Der Jahresbericht 1981 des Zentralvorstandes wurde gutgeheissen. Ebenso wurden die Jahresrechnung 1981, das Budget 1983 sowie der Jahresbeitrag 1983 angenommen Die Wahlvorschläge für Zentralvorstand. Rechnungsrevisoren, Standeskommission und Chefredaktor wurden sanktioniert. Ausserdem wurde der Vorschlag des Zentralvorstandes, die Mitglieder des FIG-Büros Schweiz zu Ehrenmitgliedern zu ernennen, mit Applaus gutgeheissen und zum Antrag der Präsidentenkonferenz erhoben

Ferner hat sich die Präsidentenkonferenz damit einverstanden erklärt, dass sich der Zentralvorstand weiterhin für die Beibehalder interkantonalen Fachkurse für Vermessungszeichnerlehrlinge der deutschsprachigen Schweiz einsetzt. Zudem soll der Zentralvorstand Kompetenz erhalten, einer Kostenbeteiligung des SVVK bzw. der firmen im Sinne von Art 34 des BBG in einem vom BIGA allenfalls zu erlassenden Reglement zuzustimmen.

Der Zentralpräsident orientierte abschliessend, dass die Statutenrevision des SVVK verabschiedet werden konnte und der Entwurf für die neuen Statuten demnächst zur Vernehmlassung zugestellt werde

Für das Protokoll: Sekretariat SVVK